## SAP ABAP table /SAPSLL/ALRG12 UPD S {SLL: Update Structure for /SAPSLL/ALRG12}

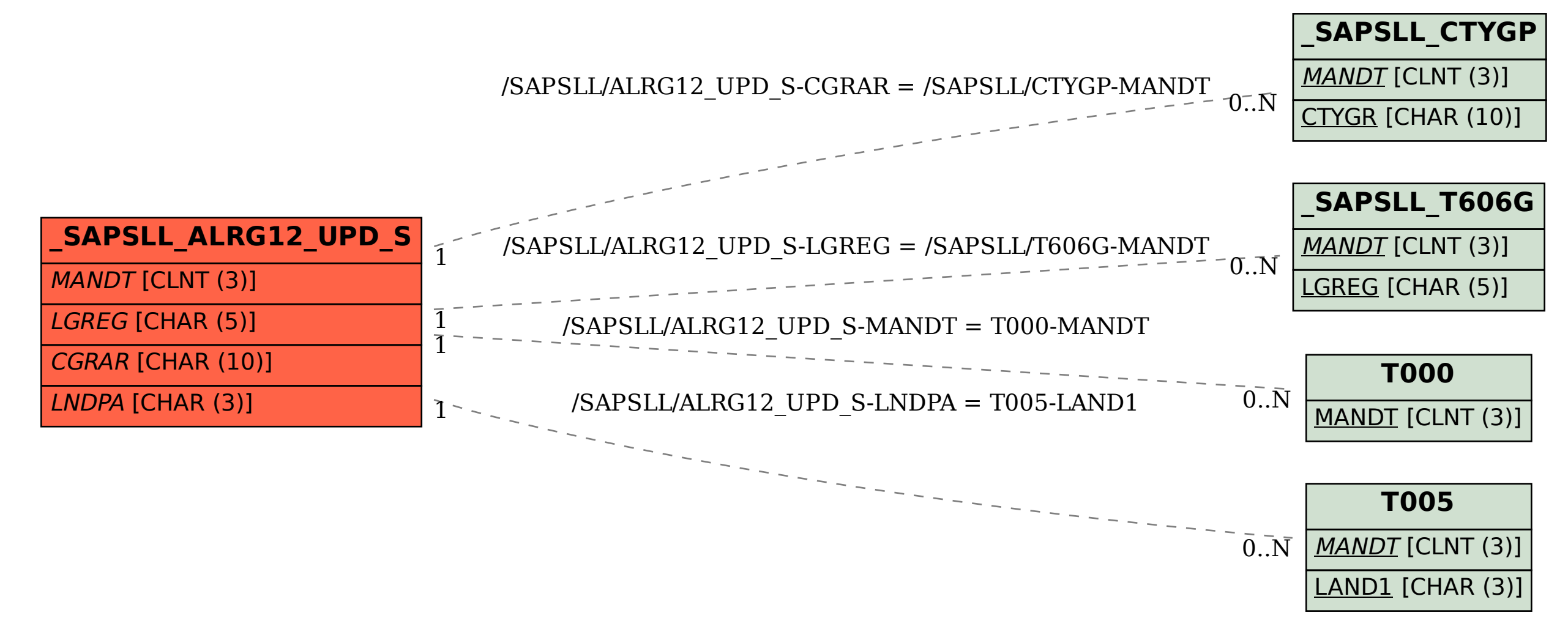